## <span id="page-0-0"></span>Package: tabularise (via r-universe)

July 10, 2024

Type Package

Version 0.6.3

Title Create Tabular Outputs from R

Description Create rich-formatted tabular outputs from R that can be incorporated into R Markdown/Quarto documents with correct output at least in HTML, LaTeX/PDF, Word and PowerPoint formats for various R objects.

Maintainer Philippe Grosjean <phgrosjean@sciviews.org>

**Depends** R  $(>= 4.2.0)$ 

**Imports** commonmark ( $>= 1.9.0$ ), data.io ( $>= 1.5.0$ ), equatiomatic ( $>= 1.5$ 0.3.1), flextable ( $> = 0.9.1$ ), generics ( $>= 0.1.3$ ), knitr ( $>=$ 1.42), officer (>= 0.6.2), rlang (>= 1.1.1), stats (>= 4.2.0), svMisc ( $> = 1.4.0$ ), tinytable ( $> = 0.2.1$ ), utils ( $> = 4.2.0$ )

**Suggests** equatags ( $>= 0.2.0$ ), rmarkdown ( $>= 2.21$ ), spelling ( $>=$ 2.2.1), testthat  $(>= 3.0.0)$ 

Remotes SciViews/data.io, SciViews/svMisc

License MIT + file LICENSE

URL <https://github.com/SciViews/tabularise>,

<https://www.sciviews.org/tabularise/>

BugReports <https://github.com/SciViews/tabularise/issues>

Roxygen list(markdown = TRUE)

RoxygenNote 7.2.3

VignetteBuilder knitr

Encoding UTF-8

Language en-US

ByteCompile yes

Config/testthat/edition 3

Repository https://sciviews.r-universe.dev

RemoteUrl https://github.com/SciViews/tabularise

RemoteRef HEAD

RemoteSha e1e4215c8339b7554d8b1b0cf627f5a59832fced

### Contents

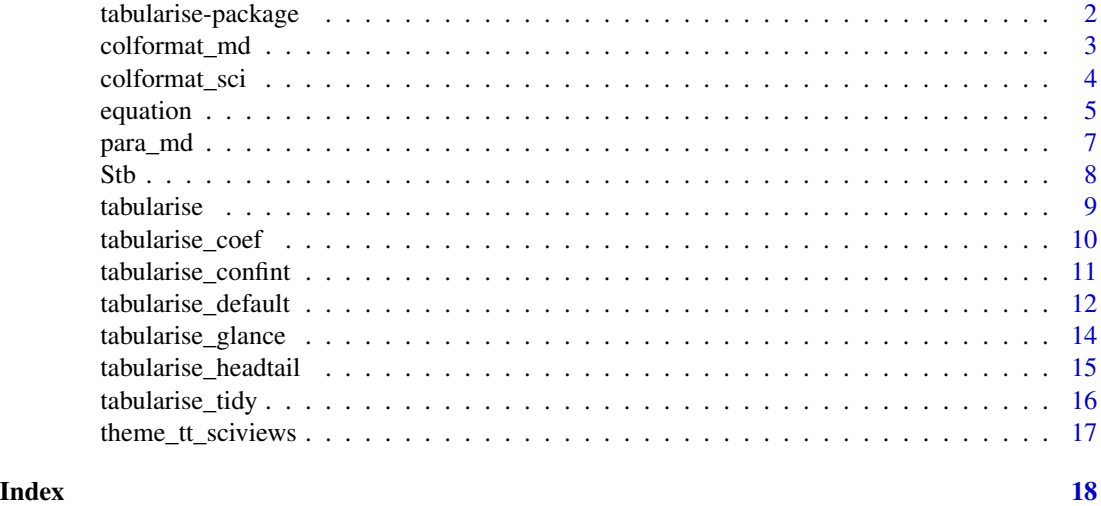

tabularise-package *Create Tabular Outputs from R*

#### Description

Create rich-formatted tabular outputs from various R objects that can be incorporated into R Markdown/Quarto documents with correct output at least in HTML, LaTeX/PDF, Word and PowerPoint for various R objects.

#### Details

For an object class, there is a "default" method that creates the most obvious tabular form for this object, but there might be also other types provided with different tabular views of the same object. All types are accessible from the [tabularise\(\)](#page-8-1) function that accepts type= argument, or better, by using the compact and easier to read tabularise\$type() form.

#### Important functions

- [tabularise\(\)](#page-8-1) constructs a table (flextable object by default, or tinytable object with kind = " $tt"$ ).
- [Stb](#page-7-1) a collection of functions to manipulate and format a table (mostly functions from the {flextable} package.
- [colformat\\_sci\(\)](#page-3-1) and [colformat\\_md\(\)](#page-2-1) are additional columns formatters for flextable objects, respectively, scientific and markdown formats.

<span id="page-1-0"></span>

#### <span id="page-2-0"></span>colformat\_md 3

• [para\\_md\(\)](#page-6-1) creates {flextable} paragraphs with rich-formatting by converting Markdown strings into such {flextable} paragraphs.

<span id="page-2-1"></span>colformat\_md *Scientific format for columns in {flextable}*

#### Description

Scientific format for columns in {flextable}

#### Usage

```
colformat_md(
  x,
  i = NULL,j = NULL,h.sizes = c(15, 13, 9),h.colors = c("black", "darkgray"),
  strike = list(color = h.colors[2], underlined = FALSE),
  bullet = " \cdot",
  code.font = "monospace",
  code.shading = "#f8f8f8",
  link.color = "blue",
  link.underline = TRUE,
  autolink = TRUE
\lambda
```
#### Arguments

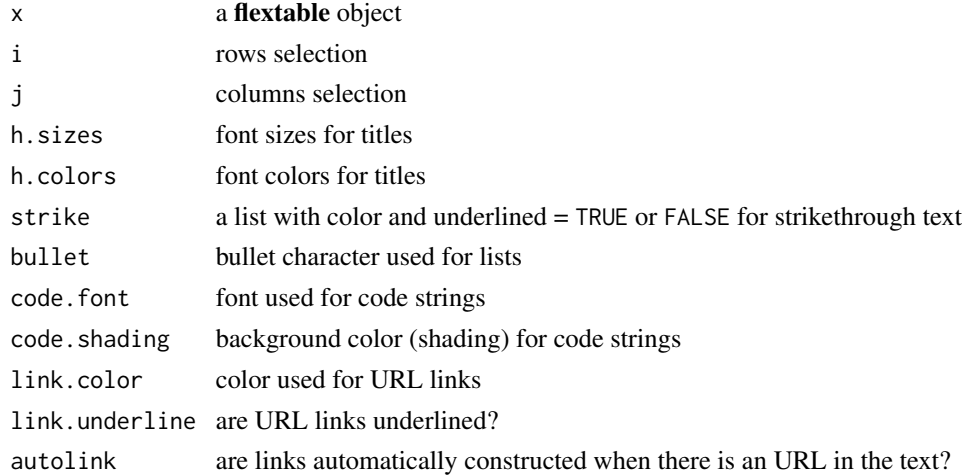

#### Value

the flextable object with the selected region formatted as markdown strings.

#### Examples

```
dat <- data.frame(
 x = 1:3,
 y = noquote(c("#### text1", "text~2~", "text^3^")),
 names = noquote(c("*Iris setosa*", "Iris ~~virginica~~",
   "Iris **versicolor**")),
 id = c("*setosa*", "`virginica`", "**versicolor**"),
  factor = factor(c("*setosa*", "`virginica`", "**versicolor**"))
\lambdatabularise(dat)
tabularise(dat) |> colformat_md() |> Stb$autofit()
tabularise(dat) |> colformat_md(i = 2:3, j = 'names') |> Stb$autofit()
```
<span id="page-3-1"></span>colformat\_sci *Scientific format for columns in {flextable}*

#### Description

Scientific format for columns in {flextable}

#### Usage

```
colformat_sci(
 x,
 i = NULL,j = NULL,digits = 3,
 scipen = 0,
 lod = NULL,lod\_str = paste("<", lod),fancy = TRUE,
 op = c("''', "x", "x", "x"))
```
#### Arguments

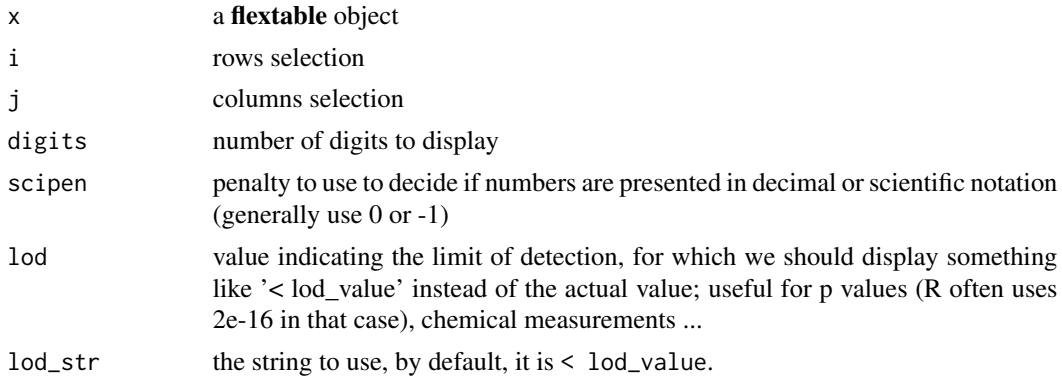

<span id="page-3-0"></span>

#### <span id="page-4-0"></span>equation 5

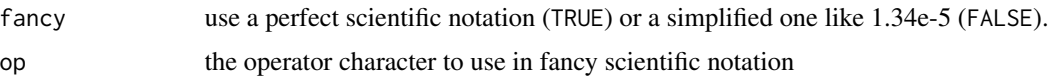

#### Value

the flextable object with the selected region formatted as scientific numbers.

#### Examples

```
summ <- summary(lm(Volume ~ Girth + Height, data = trees))
tabularise(as.data.frame(summ$coefficients)) |>
  colformat_sci() |>
  colformat\_sci(j = 'Pr(>|t|)', lod = 2e-16) |>
  Stb$autofit()
```
equation *Get a LaTeX equation from a model or from LaTeX code*

#### Description

Extract or create a LaTeX equation to describe a model, or directly from LaTeX code. All objects supported by [equatiomatic::extract\\_eq\(\)](#page-0-0) are supported by the default method description.

#### Usage

```
equation(object, ...)
## Default S3 method:
equation(
  object,
  auto.labs = TRUE,
 origdata = NULL,
  \text{labels} = \text{NULL},
  swap_var_names = NULL,
  ...
)
## S3 method for class 'character'
equation(object, ...)
eq__(object, ...)
eq_(object, ...)
## S3 method for class 'inline_equation'
print(x, \ldots)
```
#### <span id="page-5-0"></span>**Arguments**

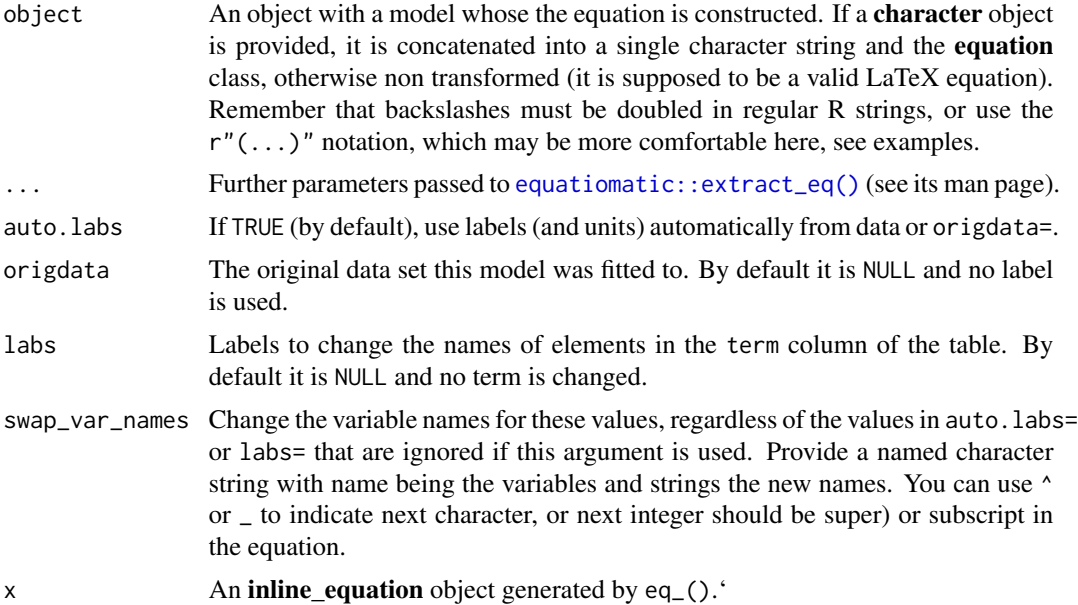

#### Details

There are slight differences between equation(), eq\_() and eq\_\_():

- equation() returns a string with LaTeX code and prints LaTeX code at the R console.
- eq\_() returns the LaTeX code surrounded by a dollar sign \$...\$ and is suitable to build inline equations in R Markdown/Quarto documents by using inline R code. It prints the rendered inline equation in the RStudio Viewer or in the browser. So it is advised to rapidly preview the resulting equation.
- eq\_\_() returns the LaTeX code *not* surrounded by dollar signs in a simple character string. It just prompts the LaTeX string in the R console. It should be used in an R inline chunk inside a \$\$...\$\$ construct in a Markdown text. The result is a display equation that can also be cross referenced in Quarto in the usual way if you label it, e.g., you use \$\$...\$\$ {#eq-label}.

#### Value

An object of class c("equation", "character").

#### Examples

```
iris_lm <- lm(data = iris, Petal.Length ~ Sepal.Length + Species)
summary(iris_lm)
equation(iris_lm)
# Providing directly the LaTeX code of the equation (variance of a sample)
equation("S^2_y = \\sum_{i=1}^{n-1} \\frac{(y_i - \\bar{Y})^2}{n}")
# Easier to write like this (avoiding the double backslashes):
eq1 <- equation(r"(S^2_y = \sum_{i=1}^{n-1} \frac{(y_i - \bar{Y})^2}{n})")
# Print raw text:
```

```
para_md 7
```

```
eq1
# Get a preview of the equation
eq_{-}(eq1)
eq1<br># Get a preview of the equation<br>eq__(eq1)<br># The same function can be used inside a `$$...$$ {#eq-label}` construct in
# R Markdown or Quarto to calcule a display equation that is also recognized
# by the cross referencing system of Quarto.
# The same function can be used inside a `$$...$$ {#eq-label}` construct in<br># R Markdown or Quarto to calcule a display equation that is also recognized<br># by the cross referencing system of Quarto.<br># Get a string suitable 
# (inside Markdown text and without the dollar signs around it)
eq_(eq1)
```
<span id="page-6-1"></span>para\_md *Create a rich-formatted paragraph using markdown notation for flextable objects*

#### Description

Create a rich-formatted paragraph using markdown notation for flextable objects

#### Usage

```
para_md(
  ...,
  h.fonts = rep(flextable::get_flextable_defaults()$font.family, 6),
  h.sizes = c(15, 13, 9),
  h.colors = c("black", "darkgray"),
  strike.color = h.colors[2],
  strike.underline = NA,
  code.font = "inconsolata",
  code.shading = "#f8f8f8",
  link.color = "blue",
  link.underline = TRUE,
  bullet = "·",
  autolink = TRUE,
  smart = TRUE,debug = FALSE
)
## S3 method for class 'paragraph'
print(x, \ldots)
```
#### Arguments

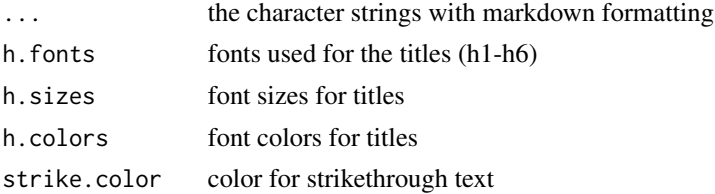

<span id="page-7-0"></span>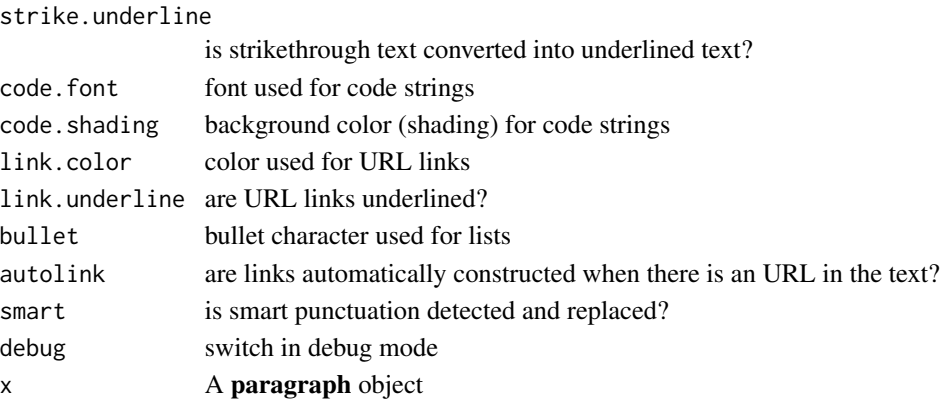

#### Value

a flextable paragraph object with its content formatted according to markdown tags

#### Examples

```
md1 <- paste0("# Heading **1**\n## Heading **2**\n### Heading **3**\n",
  "#### Heading **4**\n##### Heading **5**\n###### Heading **6**")
md2 <- paste0("* List 1\n 1. List 1a\n 2. List 1b\n* List 2\n<br />\n",
  "*Some text* with super^script^, sub~script~ and ~~color~~{+#F50490}")
tabularise(head(iris)) |>
  Stb$add_footer_lines(para_md(md1, md2))
```
<span id="page-7-1"></span>Stb *Tabularise set of function (mainly from {flextable})*

#### Description

This set provides all the functions you can use to manipulate tabularise() tables. They mostly contain the {flextable} API. You are supposed to use it like Stb\$verb(....) where verb is one of the objects contained in the collection. Use Stb to list all objects in the set.

#### Usage

Stb

#### Format

An object of class list of length 147.

#### Value

When printing Stb alone, a list of all verbs and other objects provided in the set are returned.

#### Examples

# TODO...

<span id="page-8-1"></span><span id="page-8-0"></span>

#### Description

Tabularise an object (arrange or enter in tabular form)

#### Usage

```
tabularise(data, ..., type = "default", kind = "ft", env = parent.frame())
tabularize(data, ..., type = "default", kind = "ft", env = parent.frame())
```
#### Arguments

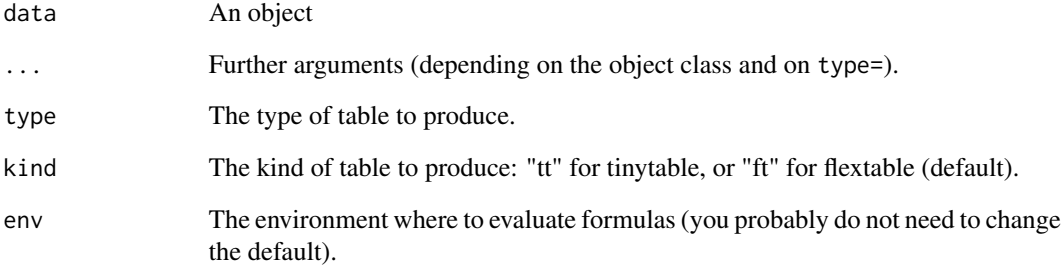

#### Value

A flextable object you can print in different form or rearrange with the {flextable} functions from set Stb\$verb().

#### See Also

[tabularise\\_default\(\)](#page-11-1), [tabularise\\_headtail\(\)](#page-14-1), [tabularise\\_coef\(\)](#page-9-1), [tabularise\\_tidy\(\)](#page-15-1), [tabularise\\_glance\(\)](#page-13-1)

#### Examples

tabularise(iris)

<span id="page-9-1"></span><span id="page-9-0"></span>

#### Description

The "coef" type of [tabularise\(\)](#page-8-1) extracts and formats a table of coefficients from an object, similar to [stats::coef\(\)](#page-0-0) applied to the same object, but in a rich-formatted form.

#### Usage

```
tabularise_coef(data, ..., kind = "ft", env = env)
## Default S3 method:
tabularise_coef(data, ..., kind = "ft", env = env)
```
#### Arguments

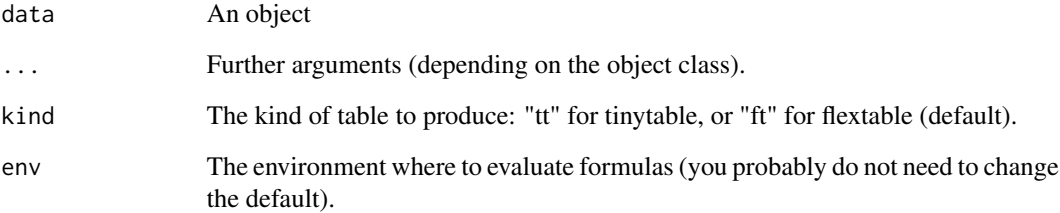

#### Details

No useful method for this type is defined in the {tabularise} package, but additional packages might define some.

#### Value

A flextable object you can print in different form or rearrange with the {flextable} functions from set Stb\$verb().

#### See Also

```
tabularise(), stats::coef()
```
<span id="page-10-0"></span>tabularise\_confint *"Confint" type" tabularise generic (tabularise\$confint)*

#### Description

The "confint" type of [tabularise\(\)](#page-8-1) presents a table of confidence intervals for an objects (e.g., confidence intervals on parameters of a model). This is similar to the output of [stats::confint\(\)](#page-0-0) generic function on the same object. The nicely formatted table obtained here is (almost) publicationready (good for informal reports, notebooks, etc).

#### Usage

tabularise\_confint(data, ..., kind = "ft", env = env) ## Default S3 method: tabularise\_confint(data, ..., kind = "ft", env = env)

#### Arguments

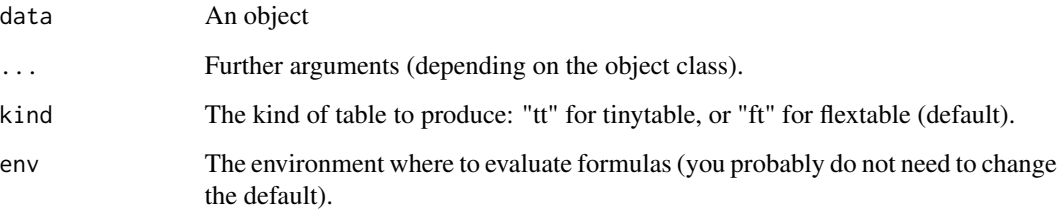

#### Details

#' No useful method for this type is defined in the {tabularise} package, but additional packages might define some.

#### Value

A flextable object you can print in different form or rearrange with the {flextable} functions from set Stb\$verb().

#### See Also

[tabularise\(\)](#page-8-1), [stats::confint\(\)](#page-0-0)

<span id="page-11-1"></span><span id="page-11-0"></span>tabularise\_default *Default type tabularise generic (tabularise\$default)*

#### Description

The "default" type is the most obvious tabular representation for an object. For data frames, it tabularises the first few rows and columns (so, in case of a very large object, output remains limited). See also the "headtail" type that creates a table with the few first and last rows of the table (see [tabularise\\_headtail\(\)](#page-14-1)).

#### Usage

```
tabularise_default(data, ..., kind = "ft", env = parent.frame())
## Default S3 method:
tabularise_default(data, ..., kind = "ft", env = parent.frame())
## S3 method for class 'data.frame'
tabularise_default(
  data,
  formula = NULL,col_keys = names(data),
  cwidth = 0.75,
 cheight = 0.25,
 max.rows = 50,
 max.cols = 15,
  auto.labs = TRUE,
  ...,
 env = parent.frame()
)
## S3 method for class 'matrix'
tabularise_default(
  data,
  col_keys = colnames(data),
  rownames = " "cwidth = 0.75,cheight = 0.25,
  ...,
  env = parent.frame()
\mathcal{L}## S3 method for class 'Correlation'
tabularise_default(
  data,
  col_keys = colnames(data),
  rownames = " "
```
#### <span id="page-12-0"></span>tabularise\_default 13

```
header = TRUE,
 title = header,
 footer = TRUE,
 cwidth = 0.75,
 cheight = 0.25,
 lang = getOption("data.io_lang", "en"),
  ...,
 env = parent.frame()
\lambda
```
#### Arguments

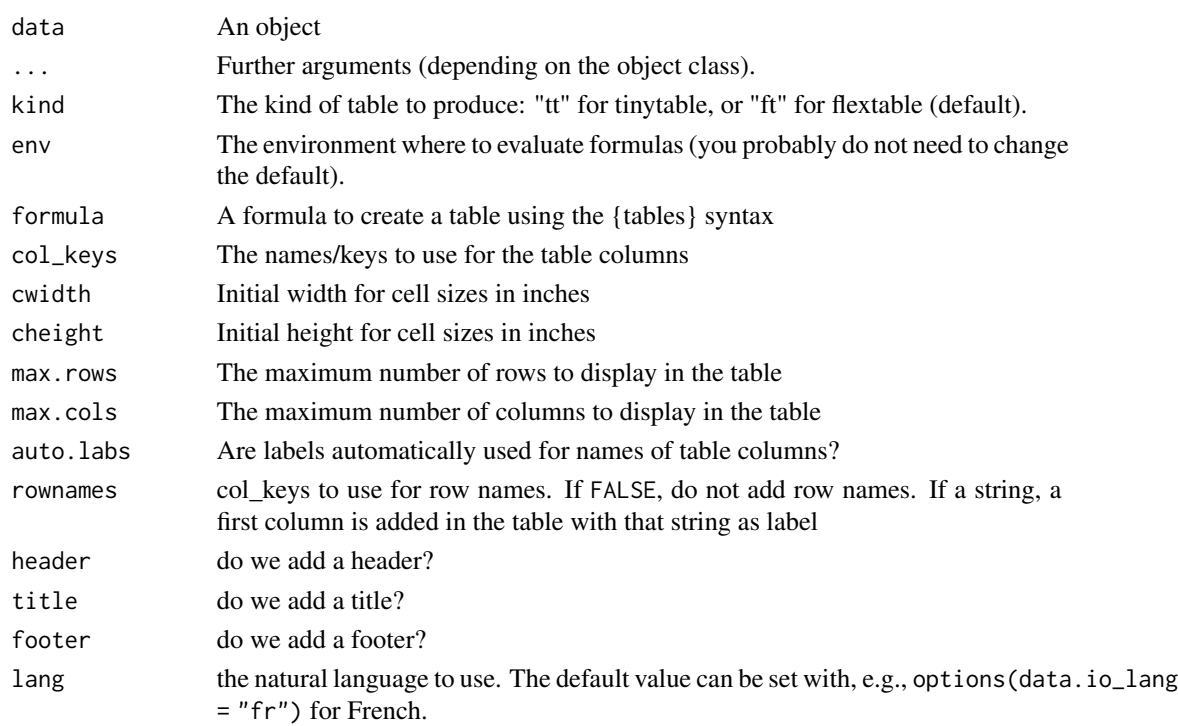

#### Value

A flextable object you can print in different form or rearrange with the {flextable} functions from set Stb\$verb().

#### See Also

[tabularise\(\)](#page-8-1), [tabularise\\_headtail\(\)](#page-14-1)

#### Examples

```
tabularise$default(iris)
# Same as simply:
tabularise(iris)
```
<span id="page-13-1"></span><span id="page-13-0"></span>

#### Description

The "glance" type of [tabularise\(\)](#page-8-1) usually presents a very short (mostly single row) summary of an object in a rich-formatted table. The table presents usually the same or very similar information to what would be obtained with the [generics::glance\(\)](#page-0-0) generic function on the same object. The nicely formatted table obtained here is (almost) publication-ready (good for informal reports, notebooks, etc).

#### Usage

```
tabularise_glance(data, ..., kind = "ft", env = env)
## Default S3 method:
tabularise_glance(data, ..., kind = "ft", env = env)
```
#### Arguments

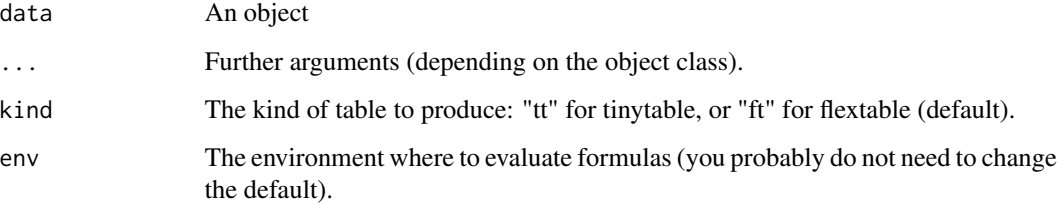

#### Details

#' No useful method for this type is defined in the {tabularise} package, but additional packages might define some.

#### Value

A flextable object you can print in different form or rearrange with the {flextable} functions from set Stb\$verb().

#### See Also

[tabularise\(\)](#page-8-1), [generics::glance\(\)](#page-0-0)

<span id="page-14-1"></span><span id="page-14-0"></span>tabularise\_headtail *Head and tail type tabularise generic (tabularise\$headtail)*

#### Description

The "headtail" type for tabularise presents the first (head) and last (tail) few lines of a table. This is useful for a long table and often more useful than just displaying only the first few lines of the same table (that you got with the default type, see [tabularise\\_default\(\)](#page-11-1)).

#### Usage

```
tabularise_headtail(data, n = 10, \ldots, kind = "ft", env = env)
## Default S3 method:
tabularise_headtail(data, n = 10, \ldots, kind = "ft", env = env)
## S3 method for class 'data.frame'
tabularise_headtail(
 data,
 n = 10,
  auto.labs = TRUE,
  sep = "...",...,
 lang = getOption("data.io_lang", "en"),
 \text{kind} = "ft",env = env
)
```
#### Arguments

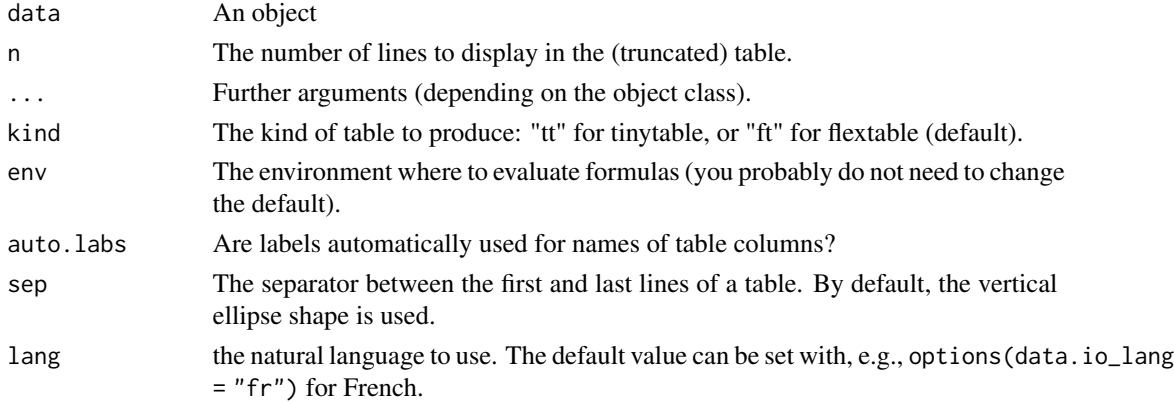

#### Value

A flextable object you can print in different form or rearrange with the {flextable} functions from set Stb\$verb().

#### <span id="page-15-0"></span>See Also

[tabularise\(\)](#page-8-1), [head\(\)](#page-0-0), [tail\(\)](#page-0-0), [tabularise\\_default\(\)](#page-11-1)

#### Examples

tabularise\$headtail(iris)

<span id="page-15-1"></span>tabularise\_tidy *"Tidy" type tabularise generic (tabularise\$tidy)*

#### Description

The "tidy" type of [tabularise\(\)](#page-8-1) presents a tidy version of an object, as it could be obtained by [generics::tidy\(\)](#page-0-0) whose goal is to turn information contained in an object into a rectangular table. Here, the table is nicely formatted as an (almost) publication-ready form (good for informal reports, notebooks, etc).

#### Usage

```
tabularise_tidy(data, ..., kind = "ft", env = env)
## Default S3 method:
tabularise_tidy(data, ..., kind = "ft", env = env)
```
#### Arguments

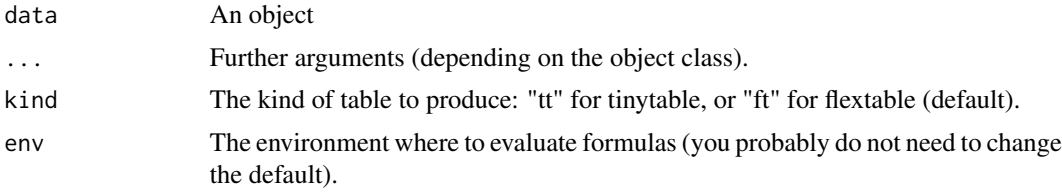

#### Details

No useful method for this type is defined in the {tabularise} package, but additional packages might define some.

#### Value

A flextable object you can print in different form or rearrange with the {flextable} functions from set Stb\$verb().

#### See Also

[tabularise\(\)](#page-8-1), [generics::tidy\(\)](#page-0-0)

<span id="page-16-0"></span>theme\_tt\_sciviews *Default SciViews theme for tinytables*

#### Description

This theme is applied by default to {tinytable} output. One can use a different one with [tinytable::theme\\_tt\(\)](#page-0-0).

#### Usage

```
theme_tt_sciviews(x, ...)
```
#### Arguments

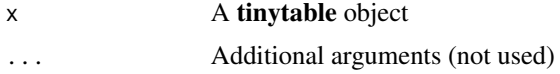

#### Value

A tinytable object with the default SciViews theme applied

# <span id="page-17-0"></span>Index

```
∗ datasets
    Stb, 8
colformat_md, 3
colformat_md(), 2
colformat_sci, 4
colformat_sci(), 2
eq_ (equation), 5
eq__ (equation), 5
equatiomatic::extract_eq(), 5, 6
equation, 5
generics::glance(), 14
generics::tidy(), 16
head(), 16
para_md, 7
para_md(), 3
print.inline_equation (equation), 5
print.paragraph (para_md), 7
stats::coef(), 10
stats::confint(), 11
Stb, 2, 8
tabularise, 9
tabularise(), 2, 10, 11, 13, 14, 16
tabularise-package, 2
tabularise_coef, 10
tabularise_coef(), 9
tabularise_confint, 11
tabularise_default, 12
tabularise_default(), 9, 15, 16
tabularise_glance, 14
tabularise_glance(), 9
tabularise_headtail, 15
tabularise_headtail(), 9, 12, 13
tabularise_tidy, 16
tabularise_tidy(), 9
```
tabularize *(*tabularise*)*, [9](#page-8-0) tail(), *[16](#page-15-0)* theme\_tt\_sciviews, [17](#page-16-0) tinytable::theme\_tt(), *[17](#page-16-0)*